## Windows 98 PDF - Télécharger, Lire

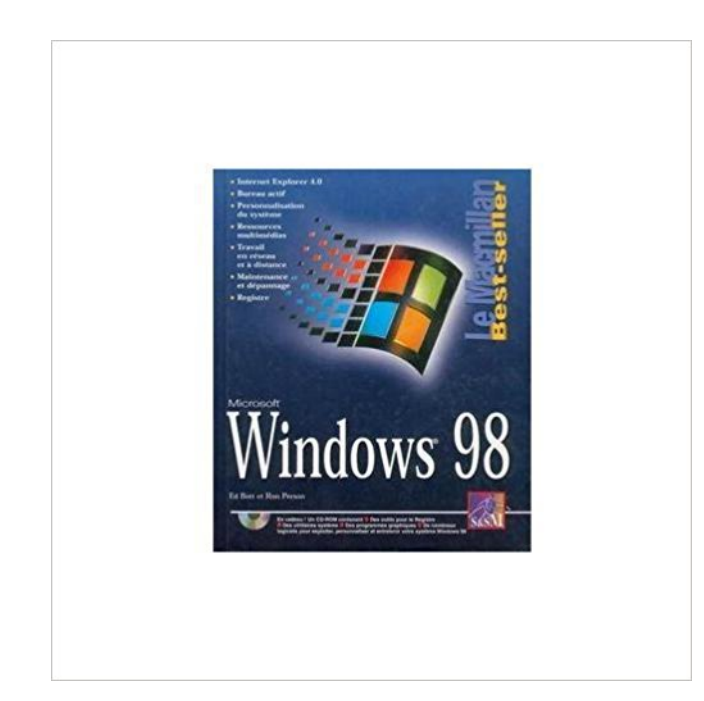

## [TÉLÉCHARGER](http://getnowthisbooks.com/lfr/274400457X.html)

[LIRE](http://getnowthisbooks.com/lfr/274400457X.html)

ENGLISH VERSION

[DOWNLOAD](http://getnowthisbooks.com/lfre/274400457X.html)

[READ](http://getnowthisbooks.com/lfre/274400457X.html)

Description

11 août 2017 . Windows 98 » défini et expliqué aux enfants par les enfants. . système d'exploitation créé par Microsoft , il est le successeur de Windows 95. Le programme Restauration système restaure votre système Windows 98 en utilisant la sauvegarde complète que vous avez créée à l'aide de Microsoft Backup.

Vous pouvez télécharger le pilote pour la deuxième édition de Windows® 98 (Win98E) dans la section 'téléchargement' Ici. Toutefois, il n'existe aucun moyen.

3 mars 2016 . Toutefois, Windows 98 avait marqué un réel progrès dans ce domaine, et Fabian Hemmer a passé quatre ans à développer un émulateur.

Les Bases de Windows 98. partie théorique. Le bureau · Le menu "démarrer" · La barre des tâches · L'explorateur · Le dossier (créer, déplacer, copier,.

7 mars 2017 . Les Apple Watch, les Sony SmartWatch et les autres montres connectées vontelles trembler ? Un nostalgeek fasciné par Windows 98 a conçu.

J'ai encore mon pc fixe windows 98, il marche bien faut juste être patient, et j'avoue qu'il ma servi de chauffage pendant un moment (la tour.

Win Butler d'Arcade Fire. Partager. Vous pourriez aussi aimer. OLIVIER GRENIER BÉDARD TRIO. Musique. PATRICE MICHAUD | ALMANACH. Musique.

Bonjour à tous, j'ai un vieux pc qui fonctionnait sous windows 98 mais dont le disque dur a été reformaté. Je recherche un cd d'installation de.

Retrouvez notre offre windows 98 au meilleur prix sur Rue du Commerce avec du stock des services et la livraison rapide.

You cannot assume that the recovery process will work just because the CD-ROM drive works in Windows 98. When using a third party CD-ROM drive, you may.

24 janv. 2016 . J'ai trouvé les ISO des Windows 98, 2000, XP, Vista, 7, 8 et 8.1 avec des clés du produit. Les ISO sont sans virus car je vérifie quand même ou.

8 janv. 2017 . Windows 98 (Version 4.10) est le successeur Windows 95 et . Le successeur de Windows 95 fut disponible en Allemagne le 30/06/98.

Si vous envoyez un document à imprimer pendant que votre imprimante est en train de s'allumer, Windows vous signale un problème et va réessayer.

10 févr. 2014 . Tutoriel pour installer Windows 98 SE sur un ancien ordinateur !

Voici une astuce qui permettra à Windows 98 (et SE) d'utiliser la mémoire vive plutôt que de faire travailler votre disque dur. Pourquoi avoir beaucoup de.

Vite ! Découvrez nos réductions sur l'offre Imprimante windows 98 sur Cdiscount. Livraison rapide et économies garanties !

Windows 98, Gilles Fouchard, Pearson Campuspress Info.professionnel. Des milliers de livres avec la livraison chez vous en 1 jour ou en magasin avec -5% de.

Windows 98 (nom de code Memphis) est un système d'exploitation créé par Microsoft. Windows 98 est suivi par Windows 2000 (Pour les entreprises,.

Bonjour a tous et a toutes.! je coudrais savoir comment faire pour mettre Windows 98 ou 95 sur un pc portable Windows 7, de manière a choisir.

Bonjour, J'ai un probl=E8me pour recharger son Windows 98 sur=20 l'ordinateur de ma ni=E8ce. Achet=E9 d'occasion voici deux ann=E9es.

Windows 95/98/ME: Ci-dessous, liens vers les pages de téléchargement des pilotes archivés. Windows 9x/ME Version: 81.98. Date de réalisation : 21.12.2005.

Je n'arrive pas à configurer mon PC (Win98 SE) pour qu'il se .. (il n'y a pas de gestion du Wifi par Windows lui-même sous 98, c'est le.

12 déc. 2006 . Bonjour, J'ai plusieurs ordinateurs connectés en réseau. Tous tournent avec Windows XP sauf un, qui a Windows 98. Je ne sais pas comment.

30 sept. 2010 . bonsoir je souhaiterais installer win 98 sur un portable packard bell (ZG5),le problème est qu'il ne detecte pas mon graveur dvd externe "HP.

j'aimerai pouvoir me connecter à internet avec windows 98 mais apparement, windows 98 ne reconnait pas les clefs usb nativement il faut.

14 juin 2013 . Pour Catherine, sa collègue, l'arrivée de Windows 98 apparaît comme une page

qui se tourne dans la longue histoire de la préfecture : « Ça.

22 mars 2016 . Windows 98 dans votre navigateur, de quoi réveiller la nostalgie en vous, ou la curiosité pour ceux qui ne l'ont pas connu !

Taille du fichier: 463.60 KB; Date de diffusion: Ajouter info; Travaux sur: Windows 95 / Windows 98 / Windows Me / Windows 2000 / Windows XP / Windows Vista.

23 nov. 2015 . Capture Windows 98 est lancé en mai 1998. Face à l'arrivée d'Internet, cette version fait l'objet de très nombreuses améliorations au niveau.

Drivers for Discontinued ATI Rage™ Series Products for Windows 98/Windows

98SE/Windows ME. ContentMain1. The products below are no longer.

9 mars 2017 . Maintenant, si vous êtes un nostalgique des systèmes d'exploitation Windows 98 et antérieurs, suivezle guide Michael Darby au travers de.

27 Apr 2017 - 26 min - Uploaded by StudioTVNotre site internet ! :

https://www.lesrenardsdunet.fr Suis l'actu sur Twitter ! : https:/ /twitter.com .

14 mai 1998 . Sortira ? Sortira pas ? Windows 98, la dernière version du logiciel d'exploitation de Microsoft pour les PC, doit être livré aux constructeurs de m.

Salut Oh Oh! Cela ne seras pas vraiment facile! Windows 98 étant tellement vieux! N'étant plus supporté depuis 2006. Il va falloir que tu.

Problème de connexion à Internet avec fil sous Windows 98 et XP. Nous appelons ici connexion Internet avec fil une connexion où le modem et/ou le routeur.

2 mars 2006 . Pilotes de base uniquement pour les cartes réseau pour Windows \* 98 Deuxième Édition Intel® PRO/1000 et Intel® PRO/100 pour serveurs.

Visitez eBay pour une grande sélection de ordinateur windows 98. Achetez en toute sécurité et au meilleur prix sur eBay, la livraison est rapide.

13 avr. 2014 . Ré-découvrez Windows 98 Seconde Édition Comme Windows 3.1, Windows XP et Windows 7, cela fait partie des réussites de Microsoft

Téléchargezle fichier à l'emplacement de votre choix. Une fois le téléchargement terminé, double-cliquez sur le fichier pour lancer l'installation. Suivez les.

5 sept. 2017 . Windows 98se inclue un utilitaire de configuration système appelé « MSConfig ». Si vous pouvez démarrer l'ordinateur normalement avec.

14 déc. 2006 . Reliez l'imprimante à l'ordinateur, puis allumez-la. L'Assistant Ajout de nouveau matériel apparaît. Suivez les instructions qui s'affichent ; vous.

Achat Souris PC Microsoft Windows 98 sur LDLC, n°1 du high-tech, élu Service Client de l'Année. Comparez et achetez votre Souris PC Microsoft Windows 98.

Supprimer le mot de passe au démarrage de Windows 98. logo imprimante helpclic.net. Il faut allez dans le bios : Au démarrage de l'ordinateur un message.

Voici un pilote "universel" à installer sur la configuration Windows 98. Il permet dans la plupart des cas d'activer le support des périphériques USB.

Objectif Installation complète de Windows 98 afin d'avoir un ordinateur : Avec seulement Windows 98 Où aucun programme installé Les pilotes de.

31 déc. 2007 . Bonsoir, J'ai récupéré un vieux pc (disque dur de 2G0, RAM de 64Mo ) et j'ai réussi à le refaire tourner sous windows98 SE. Mon probléme.

pas a pas complet pour l'installeation du Windows 98 en image par disquette de boot. Microsoft ne prend plus en charge les systèmes d'exploitation Windows 98/Me. Les licences de Microsoft autorisant les fabricants d'équipement d'impression et.

Noté 0.0/5. Retrouvez Windows 98 2ème Edition - Edition 1999 (CD rom) et des millions de livres en stock sur Amazon.fr. Achetez neuf ou d'occasion.

19 mars 2006 . Installation de Windows 98 - Comment installer Windows 98 avec une

disquette.

Bonjour à tous, J'ai besoin de vos conseils, voici mon souci. Je veux relier un vieux PC Windows 98 à la livebox d'orange qui est déjà utilisée par une autre pc.

Il n'a pas la facilité d'installation d'un Windows XP. Pour installer Windows 98, il faut disposer des pilotes : - de la carte réseau = afin de le connecter sur Internet,

4 mars 2017 . INSOLITE - Récemment, il y a eu le re-lancement du Nokia 3310. Désormais, il y aussi cette montre qui fonctionne sous Windows 98.

Je constate qu'un problème revient quand même très fréquemment : comment jouer à un jeu Windows 95/98 sous XP ? « L'option de compatibilité » incluse.

Utilisateurs Windows 98 et Windows ME Vous avezsans doute été dirigé vers cette page parce que Windows 98 et Windows ME requièrent Java 5.0 et que.

DJ Windows 98. Vendredi 8 Septembre. 21H. SCÈNE DESJARDINS 360D. présenté par. soirée. Win Butler d'Arcade Fire. DJ Windows98 (Win Butler) performs.

Notez que ces informations sont également disponibles dans l'Assistant Résolution de problèmes de démarrage et d'arrêt Windows 98. Microsoft vous.

J'aimerais créer une partition sous windows 98 pour jouer à de vieux jeux qui ne tournent plus sous seven. Pour autant j'aimerais garder la.

Achat Imprimante laser Microsoft Windows 98 sur LDLC, n°1 du high-tech, élu Service Client de l'Année. Comparez et achetez votre Imprimante laser Microsoft.

Le mouchard de Windows 98. Pour réagir à cet article, utilisez notre forum. Par Denis Dubois pour BBI. I. L'ACCUSATION. C'est un informaticien américain,.

1 sept. 2007 . Dans la série « installer un OS plus ancien en double-boot sur un OS récent », il existe une méthode pour installer Win98 (ou win 98 SE,.

Windows 98 (nom de code Memphis) est un système d'exploitation de la société Microsoft, successeur de Windows 95. Le produit s'est décliné en deux.

Trucs et astuces pour optimiser Windows 98, 2000, XP, Vista, 7, 8 et Windows Server 2003, 2008, 2012. Actualités informatique sur les services, logiciels et.

Cours sur les systèmes d'exploitation: Windows 98, améliorations, caractéristiques par rapport à Windows 95, utilitaires systémes.

8 nov. 2014 . Windows 8 est sur tous les ordinateurs actuels et on parle déjà de Windows 10. On avait . Date de sortie de tous les Windows . Windows 98.

WINDOWS 98 . Avant de débuter ma partie Win98 voici quelques mots sur Win95 et Windows NT. Windows 95 est arrivé sur la marché en 1995 (logique!)

Windows 98 et Windows XP peuvent cohabiter sur le même ordinateur mais il faut respecter certaines conditions. Windows XP supporte tous les systèmes de.

3 févr. 2011 . Important Cet article indique comment modifier des paramètres pour assouplir la sécurité ou comment désactiver des fonctionnalités de.

Dans des conditions normales, Windows est en mesure de détecter automatiquement les erreurs de registre et de les récupérer. Si Windows est dans.

Dans un premier temps, lorsque vous êtes sur Windows 98, faites Démarrer puis exécuter. Tapez « msconfig » dans la boite de dialogue Exécuter et faites OK.

8 août 2017 . Après avoir annoncé la venue du légendaire DJ Yella, issu du groupe gangsta rap emblématique N.W.A., OUMF lève le voile sur la.

Bonjour à tous, Je voudrais savoir svp quelle est la dernière version compatible avec windows 98. La 3.1.0 ou la 3.1.1 ou une autre ? Dernière.

Publié le 30 août 2007 à 00:00: (0 commentaires): Par défaut sous Windows 98, le système d'exploitation vous demande de redémarrer votre machine après.

24 mai 2007 . Les ordinateurs fonctionnant sous Windows XP ne rencontrent

qu'exceptionnellement ce problème mais ceux sous Windows 98 ont bien du.

27 août 2015 . Bonjour à tous et à toutes, Mon ancien PC équipé Windows 98 à le fichier system ini qui à été corumpu par un virus. vu que j'étais passé à XP.

Support - Base de connaissances. Windows 98. ezeze . Windows 98. 0 Faq. Solutions informatiques pour la Construction et l'Industrie depuis 1983

Tous les packs d'installation Windows 95 et certains de Windows 98 incluent une disquette bootable (une disquette de demarrage). La disquette est utilisee.

Ce sujet est verrouillé, vous ne pouvez pas éditer de messages ou poster d', Windows 98 - ne fonctionne plus par Pauline1009 » Jeu Sep 09, 2010 2:07 am. 2

Lorsque vous démarrez votre ordinateur Windows 98, le clavier ou la souris USB (Universal Serial Bus) peut ne pas fonctionner correctement et le message.

23 avr. 2004 . Dans notre exemple, nous allons réaliser un Dual Boot avec Windows 98 et Windows XP. Bien d'autres combinaisons sont possibles.

26 févr. 2016 . Séquence nostalgie grâce à cet émulateur qui va vous permettre de (re)découvrir les joies de Windows 98.

Application: Cette réponse s'applique à toutes les séries de NAS QNAP. Réponse: Connectezle Turbo NAS par SSH(port numéro 22, activé par défaut) ou.

23 mai 2000 . Télécharger Windows 98 SE : Résoud un problème avec les lecteurs réseaux. Introduction. Le système d'exploitation Windows 98, alias Memphis, est le successeur de Windows 95 et prédécesseur de Windows Me (Millenium) développé.

Hello Je voudrais vous demander si il est possible d'installer Windows 98 en dual-boot avec Vista. Car je voudrais un peu voir a quoi ressemblait Windows 98.

28 déc. 2004 . enfoncée jusqu'à ce que le menu Démarrage de Windows 98 apparaisse.

REMARQUE : Si vous utilisez l'outil EZDrive, appuyez sur la touche.

Avant de lancer l'installation de WINDOWS 98, il faut prévoir plus ou moins d'espace sur le disque dur pour enregistrer les fichiers systèmes et les applications.

Si je me rappelle bien ce menu n'existe pas sous Windows 98. Tu dois utiliser les outils msdos pour ce genre de trucs, notamment fdisk et.

bonjour à tous, tout d'abord un peu de lecture :) je viens de récupérer une vieille tour composé de Windows 98 (ça date…) que j'ai donné à.

Modèle:Utilisateur Windows 98. Définition, traduction, prononciation, anagramme et synonyme . Windows  $98 \cdot \nabla \cdot$  Windows 98. Je suis adepte de Windows 98.

12 mai 2009 . Bonjour tout le monde, je télécharge dofus sans problème et quand je double clique 2 fois sur le programme ils me disent "requiet une version.

Bonjours tous le monde, je suis nouveau dans le monde linux et j'ai quelque petits soucis pour installer Ubuntu 8.10 sur mon Win 98. Mon Win.

Si vous avez correctement suivi les étapes d'installation et de configuration du DP-313 sous Windows 98, cliquez sur le lien suivant pour terminer l'installation.

Vous disposez toujours d'un ordinateur fonctionnant sous Windows 98 SE chez vous ? Le service pack Unofficial Windows 98 Second Edition Service Pack peut.

Lorsque vous lancez une impression, Windows transmet des instructions à . Le CD-ROM contenant Windows 98 contient aussi un nombre important de drivers.

Windows 98 (nom de code Memphis) est un système d'exploitation de la société Microsoft. 17 juin 2009 . Bonjour, Je viens de commander un nouveau mac book. Est-il possible d'y installer Windows 98? Ceci pour utiliser UN logiciel professionnel.

bonjour J'ai windows seven et je voudrais jouer à un jeux compatible avec windows 95-98.est ce que je peux partitioner mon disque dur,.

 $\begin{array}{l} \mbox{1.5cm} \begin{tabular}{l|c|c|c|c|c} \hline \mbox{1.5cm} & \mbox{1.5cm} & \mbox{1.5cm} & \mbox{1.5cm} & \mbox{1.5cm} & \mbox{1.5cm} \\ \hline \mbox{1.5cm} & \mbox{1.5cm} & \mbox{1.5cm} & \mbox{1.5cm} & \mbox{1.5cm} & \mbox{1.5cm} & \mbox{1.5cm} \\ \hline \mbox{1.5cm} & \mbox{1.5cm} & \mbox{1.5cm} & \mbox{1.5cm} & \mbox{1.5$